# 4.3 Technical Setup

## TECHS 6 CCASS/CCMS SDNET LINE SERVICE NOTIFICATION

#### WHEN TO USE:

- When a HKSCC/HKCC/SEOCH Participant, HKSCC Designated Bank or HKSCC Clearing Agency Participant wishes to submit new line installation, termination, relocation or reconfiguration of CCASS/CCMS SDNet Line Service Notification through Client Connect.
- The eService is available at any time.

#### **ABOUT THIS eSERVICE:**

- This eService is available to Business users of HKSCC/HKCC/SEOCH Participant, HKSCC Designated Bank or HKSCC Clearing Agency Participant granted with the access rights EU\_TechnicalSetup.
- This eService is equivalent to "CCASS/CCMS SDNET LINE SERVICE NOTIFICATION FORM" (G-Form 7).
- > The eService is responsive to options selected by Participants, different fields will appear when maker selects different Request Type.
- Only 1 Request Type can be selected for 1 participantship in each submission.
- Email and Dashboard notifications will be sent to both maker and checker once there is change relating to eService status.

## **SAMPLE UX:**

Users can expand all sections to view all the fields.

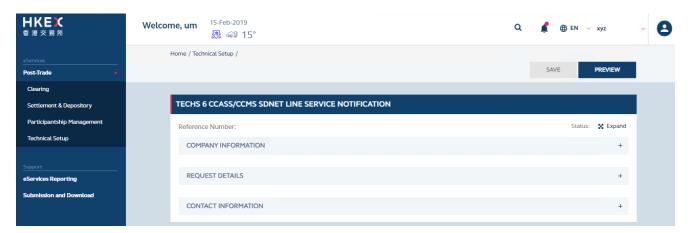

There is built-in validation on the data input.

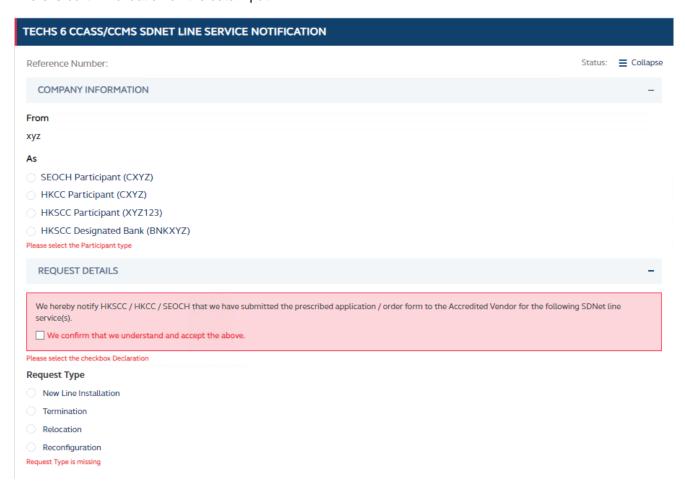

# FIELDS HIGHLIGHTS:

| #     | Field Name                                                                                          | Highlights                                                                                                    |
|-------|----------------------------------------------------------------------------------------------------|----------------------------------------------------------------------------------------------------|
| COMF  | PANY INFORMATION                                                                                    |                                                                                                    |
| 1     | From                                                                                                | - Display the company name on behalf of which the maker is                                                                                                    |
| 2     | As                                                                                                  | <ul> <li>acting.</li> <li>Applicable to HKSCC/HKCC/SEOCH Participant, HKSCC</li> <li>Designated Bank or HKSCC Clearing Agency Participant.</li> </ul>                                   |
| REQU  | JEST DETAILS                                                                                        |                                                                                                    |
| 3     | Declaration checkbox                                                                                | - Checkbox must be ticked.                                                                                                    |
| 4     | Request Type                                                                                        | <ul> <li>Select one Request Type per eService.</li> <li>Fields displayed are responsive to Request Type selected.</li> </ul>                                                            |
| Reque | est Type: New Line Installation                                                                     |                                                                                                    |
| 5     | Name of Accredited Vendor  Others  HKT  HKBN                                                        | <ul> <li>All fields are mandatory.</li> <li>Bandwidth must be entered if "Other" is chosen.</li> <li>Built-in validation: Sets of Circuits to be Installed must be a number.</li> </ul> |
| 6     | Circuit Purpose  o Production Link o Testing Link (for CCASS Participant Gateway testing)           |                                                                                                    |
| 7     | Circuit Type <ul><li>Single Link Connection</li><li>Dual Link Connection</li></ul>                  |                                                                                                    |
| 8     | Bandwidth (MB)  o 1  o 2  o Other                                                                   |                                                                                                    |
| 9     | Other Bandwidth                                                                                     |                                                                                                    |
| 10    | Sets of Circuits to be Installed                                                                    |                                                                                                    |
| 11    | Installation Address                                                                                |                                                                                                    |
| 12    | Tentative Installation Date                                                                         |                                                                                                    |
| Reque | est Type: Termination                                                                               |                                                                                                    |
| 13    | Name of Accredited Vendor  Others  HKT  HKBN                                                        | <ul> <li>All fields are mandatory.</li> <li>Termination Reason must be entered if "Others" is chosen.</li> </ul>                                                                        |
| 14    | Circuit Purpose  o Production Link  o Testing Link (for CCASS  Participant Gateway  testing)        |                                                                                                    |
| 15    | <ul><li>Existing Circuit Type</li><li>Single Link Connection</li><li>Dual Link Connection</li></ul> |                                                                                                    |
| 16    | Circuit Number 1                                                                                    |                                                                                                    |
| 17    | Circuit Number 2                                                                                    |                                                                                                    |
| 18    | Current Address                                                                                     |                                                                                                    |

| #     | Field Name                                                                                                    | Highlights                                                                                             |
|-------|----------------------------------------------------------------------------------------------------|----------------------------------------------------------------------------------------------------|
| 19    | Termination Reason  Termination of participantship Change of Accredited Vendor to HGC Change of Accredited Vendor to HKT Change of Accredited Vendor to WTT Termination of redundant Line(s) Others, please specify |                                                                                                    |
| 20    | Other reasons                                                                                                    |                                                                                                    |
| 21    | Tentative Termination Date                                                                                                    |                                                                                                    |
| Reque | est Type: Relocation                                                                                                    |                                                                                                    |
| 22    | Name of Accredited Vendor  Others  HKT  HKBN                                                                                                    | - All fields are mandatory.                                                                            |
| 23    | Circuit Purpose  o Production Link  Testing Link (for CCASS  Participant Gateway testing)                                                                                                    |                                                                                                    |
| 24    | Existing Circuit Type  o Single Link Connection o Dual Link Connection                                                                                                    |                                                                                                    |
| 25    | Circuit Number 1                                                                                                    |                                                                                                    |
| 26    | Circuit Number 2                                                                                                    |                                                                                                    |
| 27    | Internal / External Relocation  o Internal Relocation o External Relocation                                                                                                    |                                                                                                    |
| 28    | Current Address                                                                                                    |                                                                                                    |
| 29    | New Address                                                                                                    |                                                                                                    |
| 30    | Tentative Relocation Date                                                                                                    |                                                                                                    |
| Reque | est Type: Reconfiguration                                                                                                    |                                                                                                    |
| 31    | Name of Accredited Vendor  o Others  HKT  HKBN                                                                                                    | <ul> <li>All fields are mandatory.</li> <li>Bandwidth must be entered if "Other" is chosen.</li> </ul> |
| 32    | Circuit Purpose  O Production Link  O Testing Link (for CCASS  Participant Gateway  testing)                                                                                                    |                                                                                                    |
| 33    | Existing Circuit Type  o Single Link Connection o Dual Link Connection                                                                                                    |                                                                                                    |
| 34    | Circuit Number 1                                                                                                    |                                                                                                    |
| 35    | Circuit Number 2                                                                                                    |                                                                                                    |

| #    | Field Name                                                                    | Highlights                                                                                                    |  |  |  |
|------|-------------------------------------------------------------------------------|----------------------------------------------------------------------------------------------------|--|--|--|
| 36   | Bandwidth Upgrade/Downgrade (MB) to    1  2  Other                            |                                                                                                    |  |  |  |
| 37   | Other Bandwidth                                                               |                                                                                                    |  |  |  |
| 38   | Circuit Upgrade/Downgrade  o Downgrade to Single Link  o Upgrade to Dual Link |                                                                                                    |  |  |  |
| 39   | Tentative Reconfiguration Date                                                |                                                                                                    |  |  |  |
| CONT | CONTACT INFORMATION                                                           |                                                                                                    |  |  |  |
| 40   | Name of Contact Person                                                        | - Auto-filled based on maker's profile and editable.                                                                                                    |  |  |  |
| 41   | Email Address                                                                 | <ul> <li>If group email is defined, fill in group email instead of maker's email.</li> <li>Built-in validation: Only on the format of email address and telephone number but not on data correctness.</li> <li>Maker can provide up to 5 contact information.</li> </ul> |  |  |  |
| 42   | Telephone Number                                                              |                                                                                                    |  |  |  |
| 43   | + CONTACT PERSON                                                              |                                                                                                    |  |  |  |